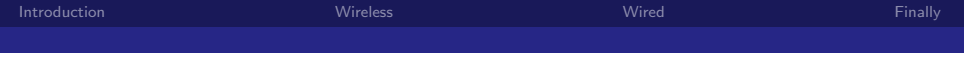

# How Guestnet is Magic

## Tim Clark (eclipse)

#### February 24, 2011

造入 メモト

**K ロ ▶ K @ ▶ K** 

<span id="page-0-0"></span>ミー  $QQ$ 

Tim Clark (eclipse) [How Guestnet is Magic](#page-15-0)

- <span id="page-1-0"></span>
	- Lets you connect to the SUCS network
	- SUCS has a theoretical 1Gbps link to the internet
	- Wired guestnet gets this link
	- Wireless guestnet gets however much you can squeeze out of the wireless

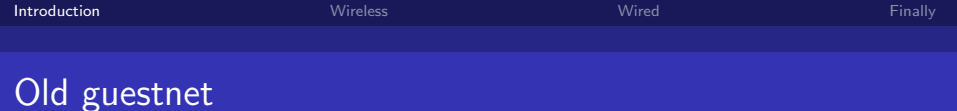

- A wired switch
- Some iptables rules
- Some weird dhcp stuff
- Some scripts

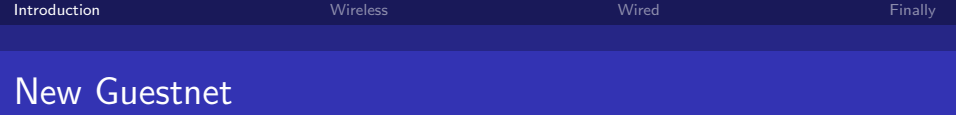

- A wired switch
- A wireless card in gateway
- Some iptables rules
- Some ebtables rules
- **Freeradius**
- **hostapd**
- Some scripts

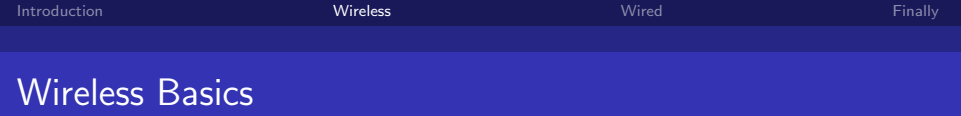

- **LDAP** stores who is who and who can log in
- Freeradius is a RADIUS server for authentication some glue
- hostapd can turn some wireless cards into an access points
- <span id="page-4-0"></span>**harable 1** hostapd can talk to a radius server for EAP authentication

RADIUS and EAP basics

- $RADIUS =$  Remote Authentication Dial In User Service
- $E = F$ xtensible Authentication Protocol
- **RADIUS talks FAP and talks to LDAP**
- Client a.k.a. the users computer talks EAP to RADIUS via the access point(hostapd)
- There are different EAP types that work in a different way

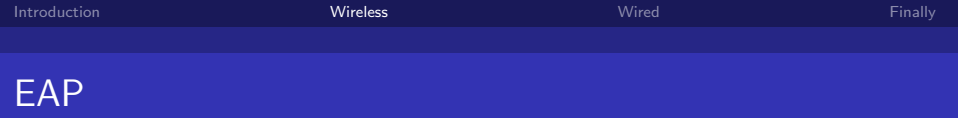

- Need to pick an EAP type
- Need an EAP type thata allows freeradius to get plaintext passwords out of its end
- Needed so RADIUS can talk to LDAP as you need to tell LDAP plaintext for it to check if its correct
- EAP-TTLS is an EAP type that is something like a TLS tunnel in a TSL tunnel
- TTLS stands for Tunneled Transport Layer Security
- EAP-TTLS is a tunnel that you use another authentication type down
- We use PAP in the tunnel which is Password Authentication Protocol a.k.a. plaintext passwords

メロメ メ都 メメ きょうくぼ メー

 $\equiv$   $\Omega$ 

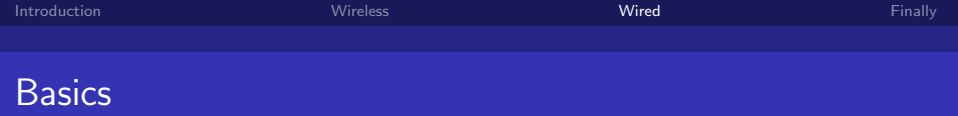

- Switch like before
- $\blacksquare$  Bridge with the wireless interface
- **Mark packets useing ebtables that are from the wireless or** from the wired and with an authorised mac address
- Use iptables as before, but instead of useing ip address use if its marked tod ecide if its allowed.
- <span id="page-7-0"></span>Give IP address to everyone but only let allowed mac addresses connect to anyware

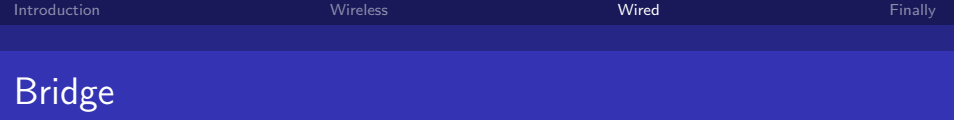

- A brige links multiple interfaces a.k.a. network ports
- $\blacksquare$  Shows up on the computer as a new interface
- **Appears to things on each side of the bridge as if they are on** the same bit of network
- Works as the mac address level
- $\blacksquare$  Has ebtables, which is like iptables but for the mac level
- **E** ebtables can filter or mark packets based on a mac address list out of a file

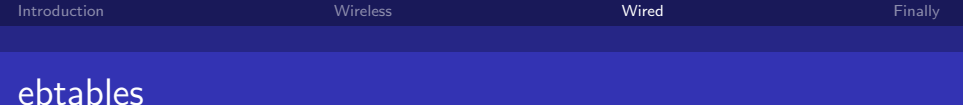

```
ebtables -t nat -F PREROUTING
ebtables -t nat -A PREROUTING -i wlan0 -j mark
--mark-set 1
ebtables -t nat -A PREROUTING --among-src-file
/root/auth-mac -j mark --mark-set 1
ebtables -t nat -A PREROUTING -j mark --mark-set 0
```
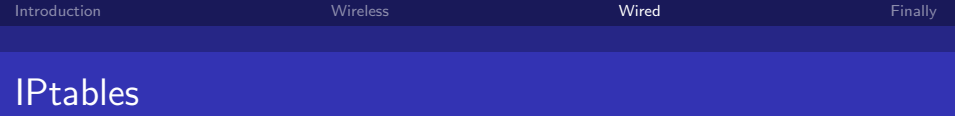

- $\blacksquare$  iptables rules do different thigns depending on if the packets are marked
- If they are marked corrently, then let them talk to the outside world
- Authenticated mac addressed can't do everything, we arent stupid
- If http packets arent marked they get redirected to a thing that says how to register

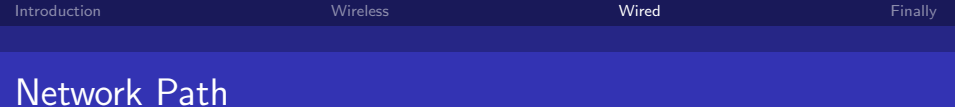

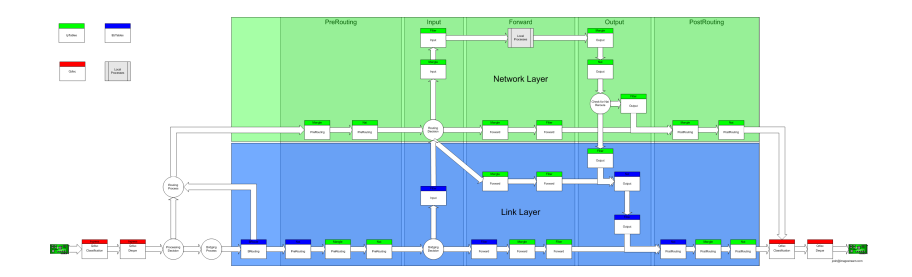

メロメ メ団 メメ 君 メメ 君 メー  $2990$ 造っ

Tim Clark (eclipse)

[How Guestnet is Magic](#page-0-0)

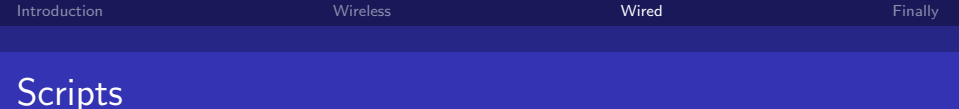

Scripts on silver update the file of allowed mac addresses from the database

 $E = \Omega Q$ 

重き

メロト メ団 トメ ミトメ

Scripts also reload the ebtables rules to apply the new mac address list

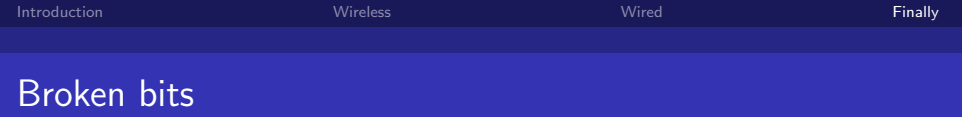

- Bounce/registration page doesnt work
- **TTLS** with PAP isnt very well supported by clients
- **hostapd seems to have problems with people connecting**
- hostapd seems to do weird things if lots of people try to connect

4 0 F

<span id="page-13-0"></span>G.  $\Omega$ 

■ There seems to be something up with DHCP

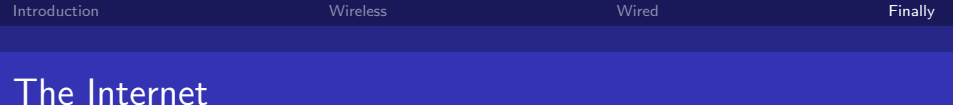

メロメ メ御 メメ きょくきょう

 $E = \Omega Q$ 

### Slides Available at http://sucs.org/~eclipse

Tim Clark (eclipse) [How Guestnet is Magic](#page-0-0)

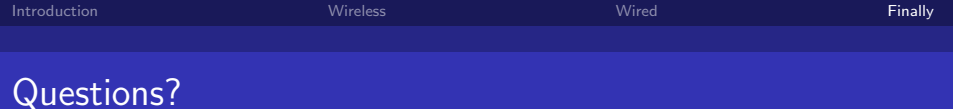

#### Any Questions?

<span id="page-15-0"></span>K ロ ▶ K @ ▶ K 할 ▶ K 할 ▶ → 할 → 9 Q @

Tim Clark (eclipse) [How Guestnet is Magic](#page-0-0)